# **Arcsynchro - pomôcka pre synchronizáciu archívov**

Aplikácia **arcsynchro** je samostatný program (súbor arcsynchro.exe sa nachádza v [inštalanom adresári](https://doc.ipesoft.com/pages/viewpage.action?pageId=130650046) v podadresári **Bin** alebo **Bin64**).

Slúži na:

- synchronizáciu redundantných archívov: zaplátanie diery v archívnej/trezorovej databáze, ktorá vznikla vypnutím jedného z procesov [D2000](https://doc.ipesoft.com/pages/viewpage.action?pageId=130646057)  [Archív](https://doc.ipesoft.com/pages/viewpage.action?pageId=130646057) (napr. [1]\_SELF.ARC)
- migráciu archívnych/trezorových databáz medzi rôznymi databázami (Oracle, PostgreSQL, Sybase) a medzi rôznymi operanými systémami
- kopírovanie dát z archívnych databáz do trezorových a naopak

Spúša sa rune z príkazového riadku alebo je spúšané automaticky pri štarte procesom [D2000 Archív](https://doc.ipesoft.com/pages/viewpage.action?pageId=130646057) na zaplátanie aktuálnej diery v archíve (vi parameter [ArcsynchroAuto\)](https://doc.ipesoft.com/pages/viewpage.action?pageId=130651462#Parametreprearch�v-arcsynchroauto). Na spustenie potrebuje iba informácie o zdrojovej a cieovej archívnej databáze, ktoré synchronizuje (do cieovej databázy dopa záznamy zo zdrojovej). Teda nie je potrebný bežiaci proces [D2000 Server](https://doc.ipesoft.com/display/D2DOCV23SK/D2000+Server) ani žiadny iný proces systému D2000, iba bežiace databázové servery.

Poznámka: na vytvorenie DSN vzdialenej archívnej databázy sa pre PostgreSQL dá použi nástroj [D2SMC](https://doc.ipesoft.com/pages/viewpage.action?pageId=130646259). V kontextovom menu na položke konkrétneho archívu (štandardne SELF.ARC ) treba vybra "Create PostgreSQL ODBC for redundant archive".

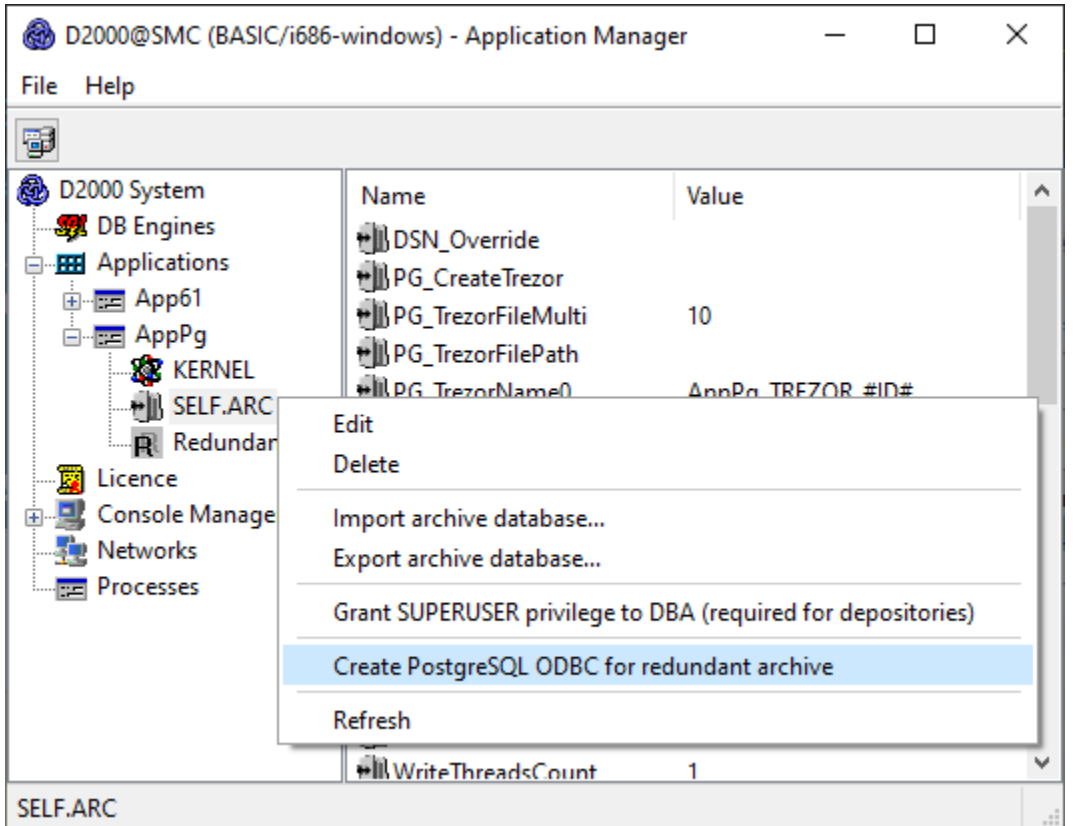

Následne je nutné zada symbolický názov vzdialeného archívu a volitene názov alebo IP adresu vzdialeného servera. Ak sa nezadá, použije sa názov vzdialeného archívu zadaný v prvom riadku.

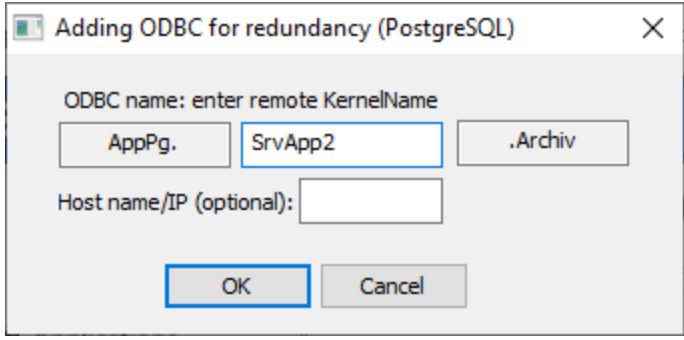

#### **Obsah**

- [Deklarácia](#page-1-0)
- [Parametre](#page-1-1)
- [Parametre pre trezory](#page-3-0)
- · [Iné parametre](#page-4-0)
- [Popis](#page-5-0)
- [Príklad](#page-6-0)
- [Návratové kódy](#page-6-1)
- [Arcsynchro spúšané priamo z archívu](#page-7-0)

### <span id="page-1-0"></span>**Deklarácia**

```
arcsynchro [volitené parametre] source target time_start time_end [id|+id|-id|mask] 
arcsynchro [volitené parametre] [/TD time_delta] /A source target [id|+id|-id|mask] 
arcsynchro [volitené parametre] [/TD time_delta] /AN source target
arcsynchro [volitené parametre] [/TD time_delta] /AX source target [id|+id|-id|mask] 
arcsynchro [volitené parametre] /A+ source target [id|+id|mask] 
arcsynchro /CLD source target
```
### <span id="page-1-1"></span>**Parametre**

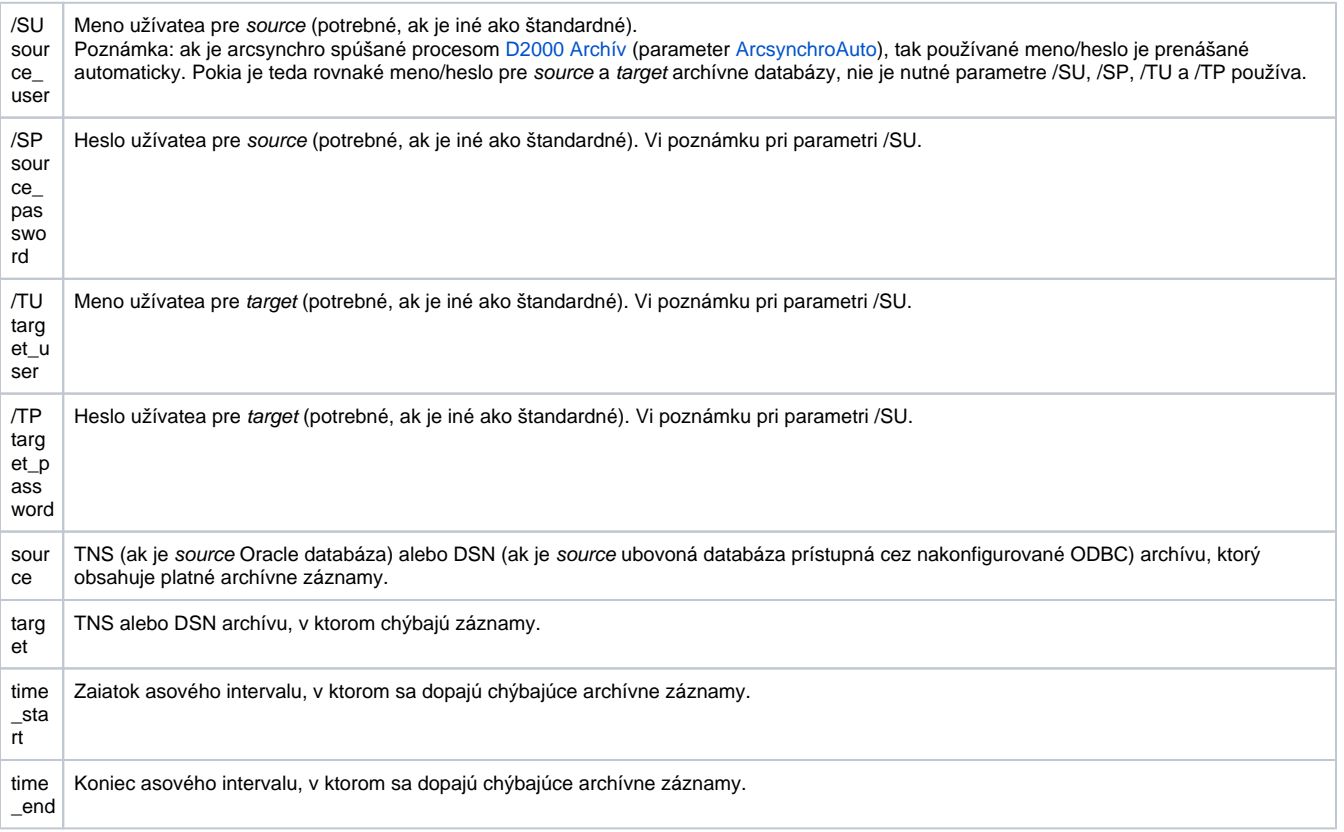

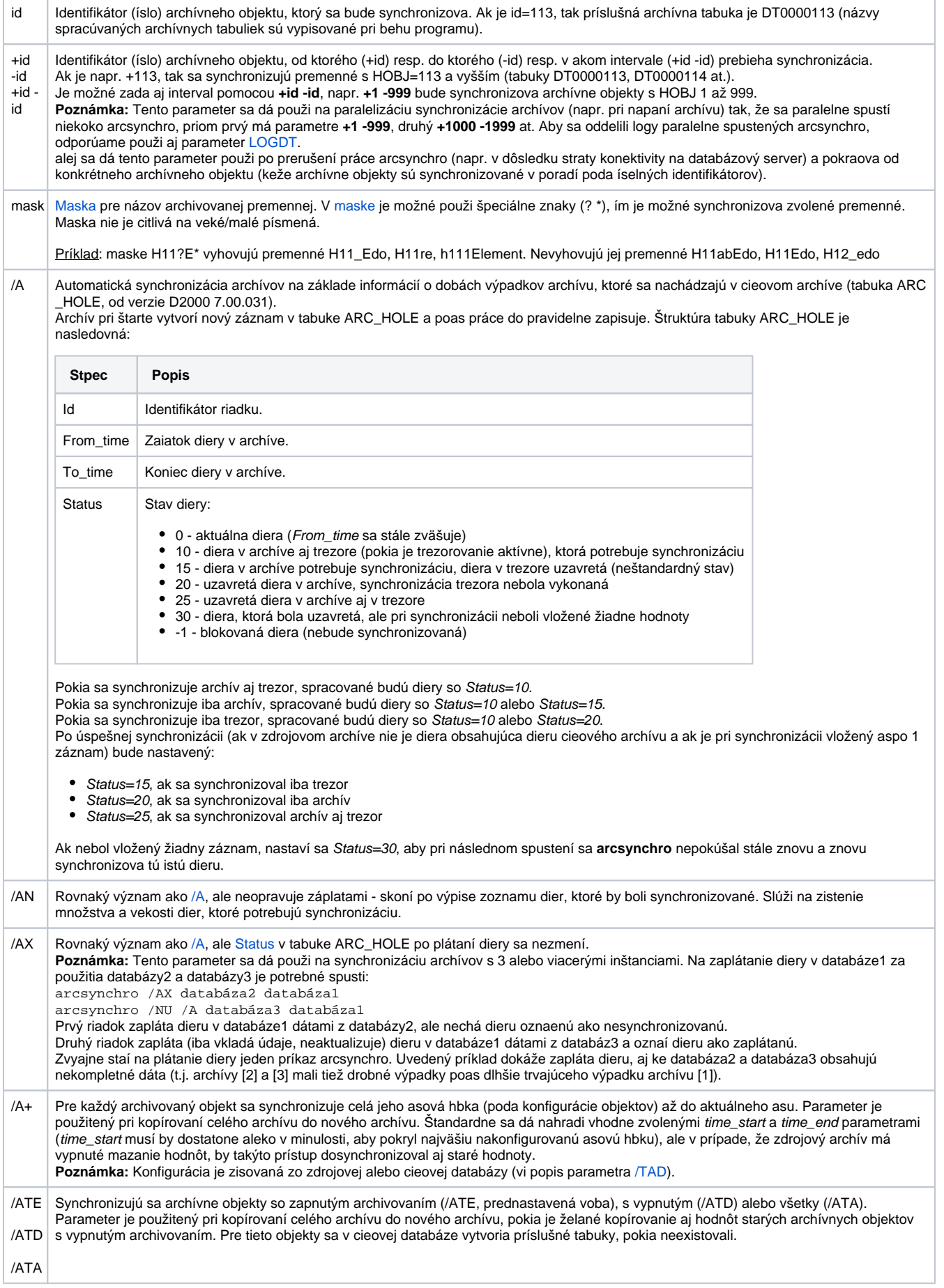

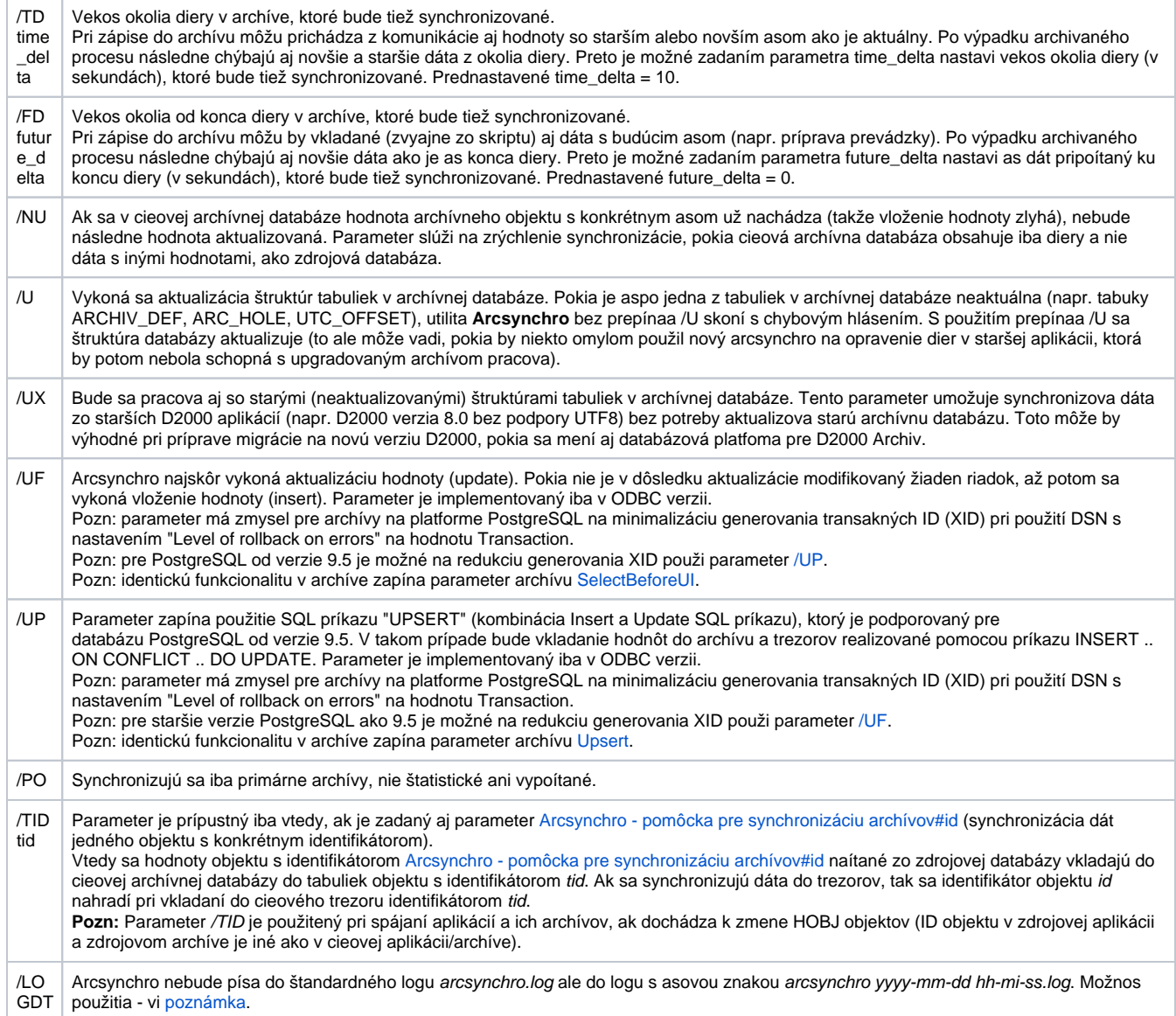

## <span id="page-3-0"></span>**Parametre pre trezory**

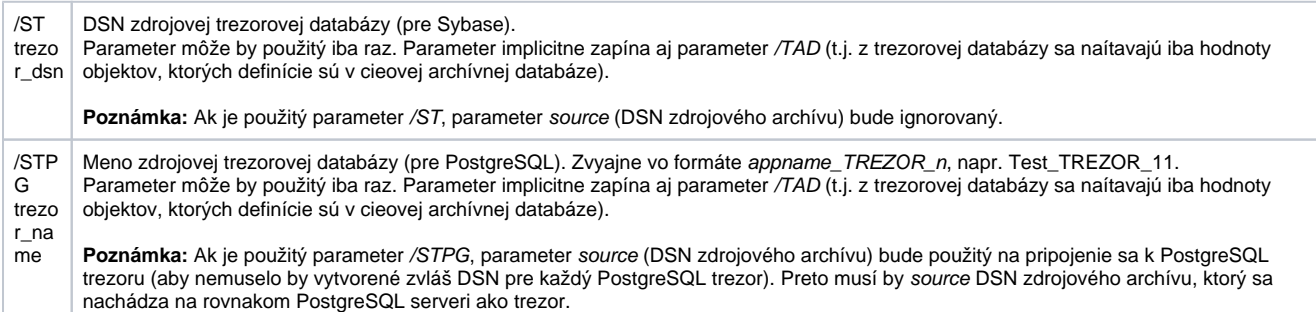

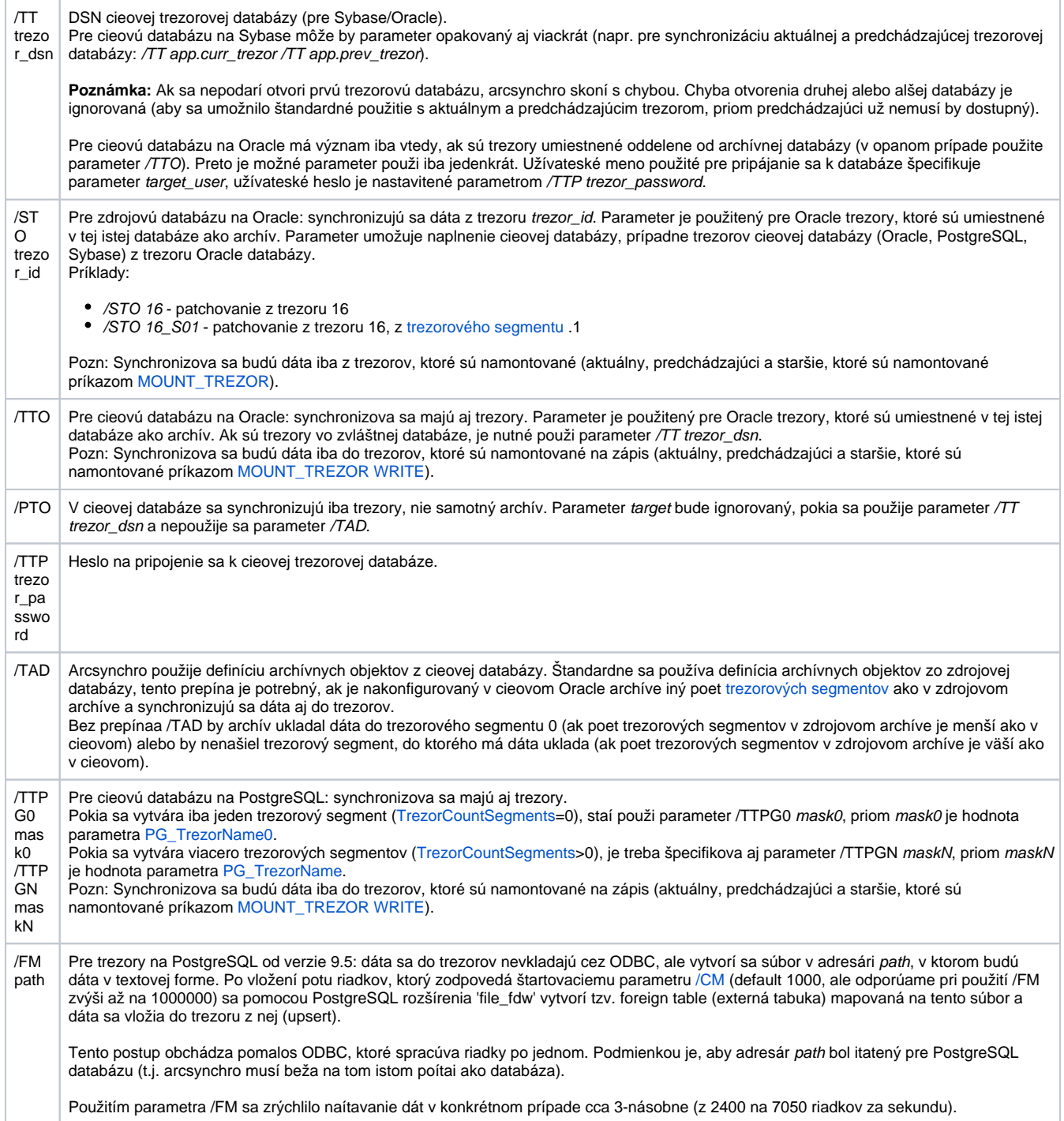

# <span id="page-4-0"></span>**Iné parametre**

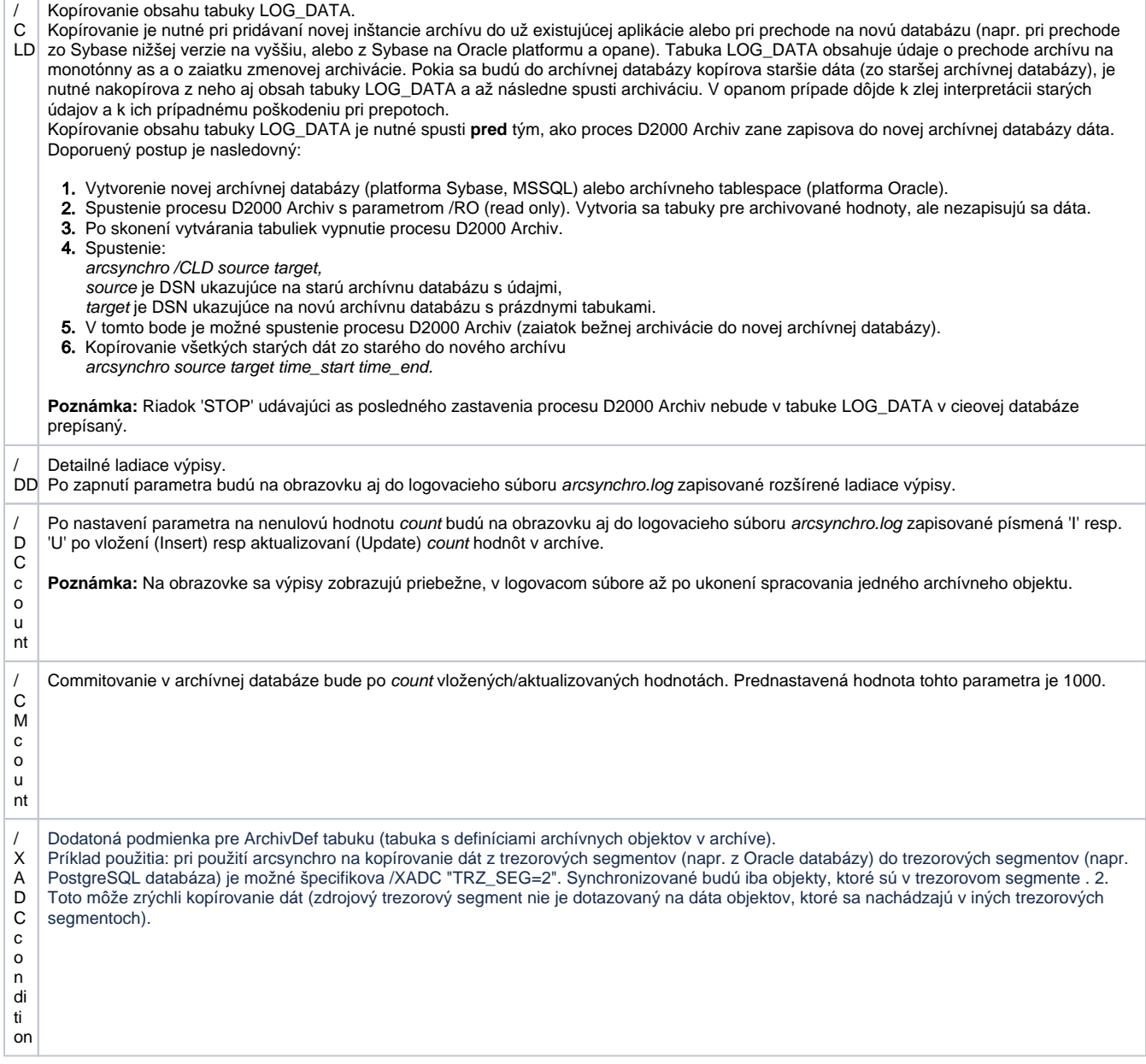

## <span id="page-5-0"></span>**Popis**

Utilita **Arcsynchro** slúži na synchronizáciu archívnych databáz po výpadku jedného z archívov (target). Pripojí sa k archívnej databáze, ktorá obsahuje údaje (source) a údaje, ktoré sú z asového intervalu <time\_start, time\_end> skopíruje do cieového archívu. Archivované hodnoty, ktoré sa už v cieovom archíve nachádzajú, sú prepísané (UPDATE).

Od verzie systému D2000 v7.00.031 je podporovaný mód **automatickej synchronizácie**, ktorá získava potrebný time\_start/time\_end priamo z archívu (vi popis parametra /A).

Pre verzie 7.01.025 a novšie: formát zaiatoného a koncového asu time\_start, time\_end je 'YYYY-MM-DD HH:MI:SS' a je to lokálny as (as užívatea). Pre verzie 7.01.024 (Release 65) a staršie: formát zaiatoného a koncového asu time\_start, time\_end závisí od konkrétnej databázy a operaného systému a priamo sa porovnáva s asmi v archívnej databáze. Pre databázu Oracle sa nastaví asový formát na YYYY-MM-DD HH24:MI:SS.

Po spustení vypisuje **Arcsynchro** informácie o synchronizácii na obrazovku ako aj do súboru **arcsynchro.log** v aktuálnom adresári. Tento súbor obsahuje navyše aj informácie o ase spustenia a ukonenia programu ako aj asové peiatky všetkých oznamov.

Pre platformu Sybase je nutné vytvori DSN pre všetky trezory, ktoré sa majú synchronizova. Pre platformu Oracle udáva DSN (arcsynchro.exe) alebo TNS (arcsynchro\_ora.exe) cieovú databázu.

## <span id="page-6-0"></span>**Príklad**

Databáza Sybase pod Windows:

arcsynchro.exe dbsrvmain dbsrvbackup "2001-03-30 15:00:00" "2001-03-30 15:30:00"

Databáza Oracle: arcsynchro\_ora.exe /SU myapp\_archiv /TU myapp\_archiv dbsrvmain dbsrvbackup "2004-03-13 10:40" "2004-03-14 03:12:25"

Databáza Oracle so synchronizáciou trezorov: arcsynchro\_ora.exe /TTO /TAD /SU myapp\_archiv /TU myapp\_archiv /A dbsrvA dbsrvB

Databáza Sybase, synchronizujú sa aj dva trezory (aktuálny a predchádzajúci): arcsynchro.exe /TT TrzCurr /TT TrzPrev dbsrvmain dbsrvbackup "2004-03-13 10:40" "2004-03-14 03:12:25"

Databáza Oracle, synchronizujú sa všetky dostupné trezory (aktuálny, predchádzajúci a staršie trezory pripojené na zápis): arcsynchro\_ora.exe /TTO /SU myapp\_archiv /TU myapp\_archiv dbsrvmain dbsrvbackup "2004-03-13 10:40" "2004-03-14 03:12:25"

Kopírovanie dát zo starého Sybase trezoru TrzSrc do Oracle archívu TrzDstArc a do Oracle trezorov v tomto archíve: arcsynchro /TTO /ST TrzSrc unusedDSN TrzDstArc "2006-07-27 07:00:00" "2006-07-27 08:00:00"

Kopírovanie dát zo starého Sybase trezoru TrzSrc do Oracle archívu TrzDstArc a do Oracle trezorov v tomto archíve, priom Oracle trezory používajú segmenty (nutný /TAD parameter): arcsynchro /TAD /TTO /ST TrzSrc unusedDSN TrzDstArc "2006-07-27 07:00:00" "2006-07-27 08:00:00"

Automatické patchovanie archívu a trezorov na PostgreSQL, priom nie sú použité trezorové segmenty a patchujú sa iba primárne archívy: arcsynchro /LOGDT /PO /TTPG0 MyAPP\_TREZOR\_#ID# /A MyApp.Archiv.Arc2 MyApp.Archiv.PG

### <span id="page-6-1"></span>**Návratové kódy**

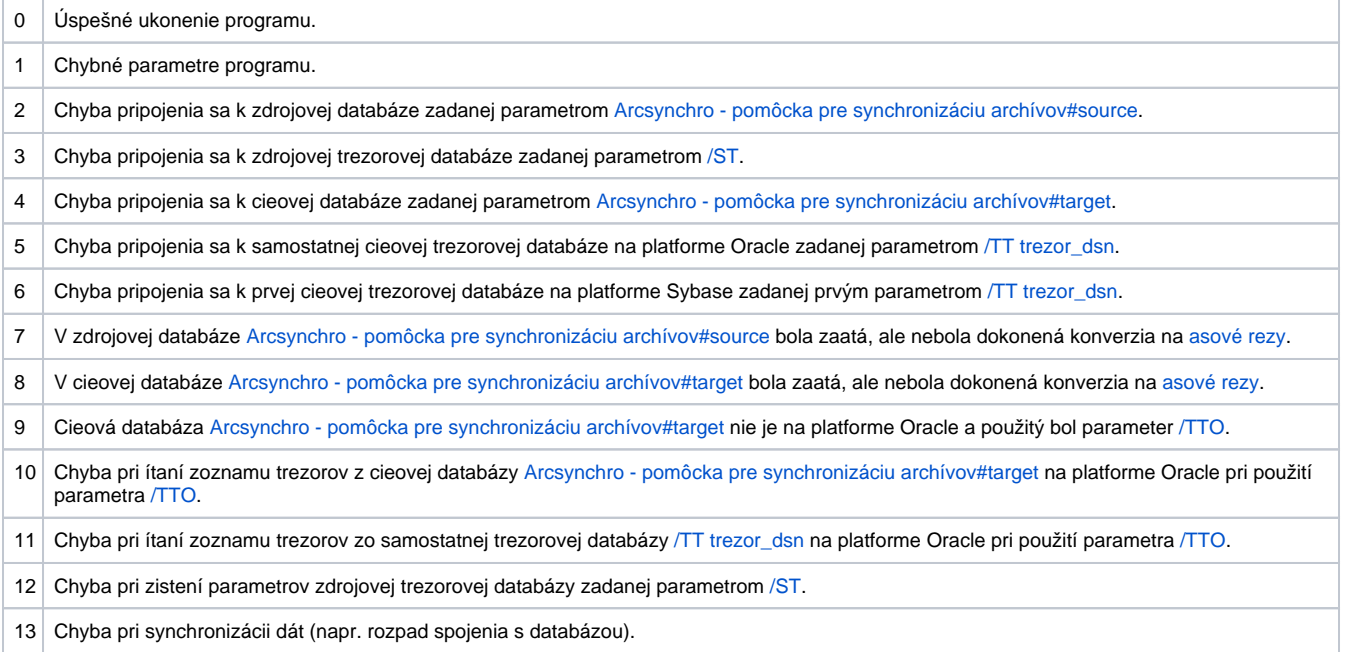

#### **Poznámka 1**

Pokia sa **arcsynchro.exe** (ODBC verzia) používa na prístup k Oracle databáze Oracle9i, je nutné, aby verzia ODBC bola vyššia ako 9.2.0.0 (súas inštalácie Oracle ODBC). Verzia 9.2.0.0 obsahuje chyby pri práci s asovými znakami (timestamp) a vracia nulový poet riadkov pre špecifikované asové obdobie, aj ke sa riadky v databáze nachádzajú.

Odporúame použi patch na ODBC ovládae 9.2.0.6 a vyššie.

**Upozornenie:** Oracle patchset 9.2.0.6 (cca 200MB) neobsahuje patch ODBC 9.2.0.6 (cca 2MB), ale je potrebné ho stiahnu samostatne z web stránok Oracle.

#### **Poznámka 2**

Pri použití parametra /A (automatická synchronizácia) sa diera v cieovej databáze neoznaí ako zaplátaná, pokia bol zadaný parameter id alebo mask. Pokia bol zadaný parameter +id alebo nebola špecifikovaná maska a úspešne prejde synchronizácia, diera v cieovej databáze sa oznaí ako zaplátaná (status=20).

#### **Poznámka 3**

Ak pri synchronizácii archívov založených na Oracle databáze nastane chyba "ORA-01555 Snapshot too old", je nutné zväši Undo Retention as v databáze a zopakova synchronizáciu. Táto chyba môže nasta najmä pri synchronizácii archívoch, ktoré obsahujú veké štruktúrované premenné.

## <span id="page-7-0"></span>Arcsynchro spúšané priamo z archívu

Od verzie 9.00.021 bola v procese [D2000 Archiv](https://doc.ipesoft.com/pages/viewpage.action?pageId=130646057) doplnená možnos spusti arcsynchro hne po štarte a inicializácii archívu. Slúži na to parameter archívu [ArcsynchroAuto](https://doc.ipesoft.com/pages/viewpage.action?pageId=130651462#Parametreprearch�v-arcsynchroauto). Udáva úplnú cestu a parametre bu priamo k utilite arcsynchro alebo k dávkovému súboru (.bat, .cmd), ktorý arcsynchro spúša.

Parameter [ArcsynchroAuto](https://doc.ipesoft.com/pages/viewpage.action?pageId=130651462#Parametreprearch�v-arcsynchroauto) sa použije, iba ak je archív spustený ako [inštanný proces](https://doc.ipesoft.com/pages/viewpage.action?pageId=130648054#id-�tartovacieparametre(Procesy)-/w) (Pokia nie je, predpokladá sa, že existuje iba jediný archív a nie je odkia ho dosynchronizova. Konfigurácia systému s redundantnými kernelmi, z ktorých každý má lokálne spustený archív, nie je podporená, pretože je považovaná za nesprávnu.).

#### Príklady:

C:\D2000\D2000.exe\bin\arcsynchro.exe /PO /A MyApp.Arc2 MyApp.Archiv

C:\D2000\D2000.exe\bin\arcsynchro\_ora.exe /PO /TTO /TAD /SU myapp\_archiv /TU myapp\_archiv /A Arc2 Arc1 (platforma Oracle, aj so synchronizáciu trezorov)

V oboch prípadoch je použitý parameter [/PO,](https://doc.ipesoft.com/pages/viewpage.action?pageId=17272061#Arcsynchropom�ckapresynchroniz�ciuarch�vov-po) aby sa synchronizovali iba primárne archívy, keže sa neskôr prepoítajú všetky vypoítané a štatistické archívy.

Ešte pred spustením arcsynchro, si archív naíta z databázy zoznam nezaplátaných archívnych dier (záznamy z tabuky [ARC\\_HOLE](https://doc.ipesoft.com/pages/viewpage.action?pageId=17272061#Arcsynchropom�ckapresynchroniz�ciuarch�vov-arc_hole), kde Status=10). Po spustení arcsynchro archív periodicky kontroluje, i sa stav týchto riadkov nezmenil.

Pokia sa [Status](https://doc.ipesoft.com/pages/viewpage.action?pageId=17272061#Arcsynchropom�ckapresynchroniz�ciuarch�vov-status) niektorej archívnej diery zmení na hodnotu -1 (blokovaná diera) alebo 30 (do diery neboli vložené žiadne hodnoty), archív si iba vnútorne vymaže dieru zo zoznamu sledovaných.

Pokia sa [Status](https://doc.ipesoft.com/pages/viewpage.action?pageId=17272061#Arcsynchropom�ckapresynchroniz�ciuarch�vov-status) niektorej archívnej diery zmení na hodnotu 20 (synchronizovaná diera) alebo 25 (synchronizovaná aj v trezore), archív urobí tieto innosti:

- Zistí si as zaiatku a konca diery (z tabuky [ARC\\_HOLE\)](https://doc.ipesoft.com/pages/viewpage.action?pageId=17272061#Arcsynchropom�ckapresynchroniz�ciuarch�vov-arc_hole) a rozšíri tento interval o [ArcsynchroTimeDelta](https://doc.ipesoft.com/pages/viewpage.action?pageId=130651462#Parametreprearch�v-arcsynchrotimedelta) sekúnd (kvôli existencii oneskorujúcich sa hodnôt) na < [From\\_time](https://doc.ipesoft.com/pages/viewpage.action?pageId=17272061#Arcsynchropom�ckapresynchroniz�ciuarch�vov-from_time) - [ArcsynchroTimeDelta](https://doc.ipesoft.com/pages/viewpage.action?pageId=130651462#Parametreprearch�v-arcsynchrotimedelta) ; [To\\_time](https://doc.ipesoft.com/pages/viewpage.action?pageId=17272061#Arcsynchropom�ckapresynchroniz�ciuarch�vov-to_time) + [ArcsynchroTimeDelta](https://doc.ipesoft.com/pages/viewpage.action?pageId=130651462#Parametreprearch�v-arcsynchrotimedelta) >.
- Pre primárne archívy zistí, i boli v diere vložené nejaké hodnoty. Ak áno, vymaže cache primárneho archívu, aby neobsahovala informácie staršie ako koniec diery.
- Pre vypoítané a štatistické archívy sa takisto vymaže cache a spustí sa prepoet (recalc) za rozšírený asový interval. Pokia bol nastavený parameter archívu [ArcsynchroBackground](https://doc.ipesoft.com/pages/viewpage.action?pageId=130651462#Parametreprearch�v-arcsynchrobackground) na hodnotu 1, prepoet sa vykoná na pomocnom výpotovom tasku, inak sa vykoná na hlavnom tasku/taskoch.

Táto funkcionalita umožuje, aby sa po zaplátaní diery archív korektne "doinicializoval" a pokia boli v diere vložené hodnoty primárnych archívov, doítal si ich a alej s nimi poítal (inak by bral do úvahy iba hodnoty vyítané pri štarte archívu).

**Blog** G)

O utilite Arcsynchro si môžete preíta blogy:

- [Arcsynchro a PostgreSQL trezory](https://www.ipesoft.com/sk/blog/arcsynchro-a-postgresql-trezory)
- [Migrácia trezorov na PostgreSQL v praxi](https://www.ipesoft.com/sk/blog/migracia-trezorov-na-postgresql-v-praxi)